Interner Bericht  $C$ erner berre  $-$ 1973

DESY-Bibliothek  $=$  3. NOV. 1973

Beelnflussung der Cavity-Parameter durch Zuschaltung einer äußeren Impedanz

 $\overline{\phantom{a}}$ 

von

N. Lehnart

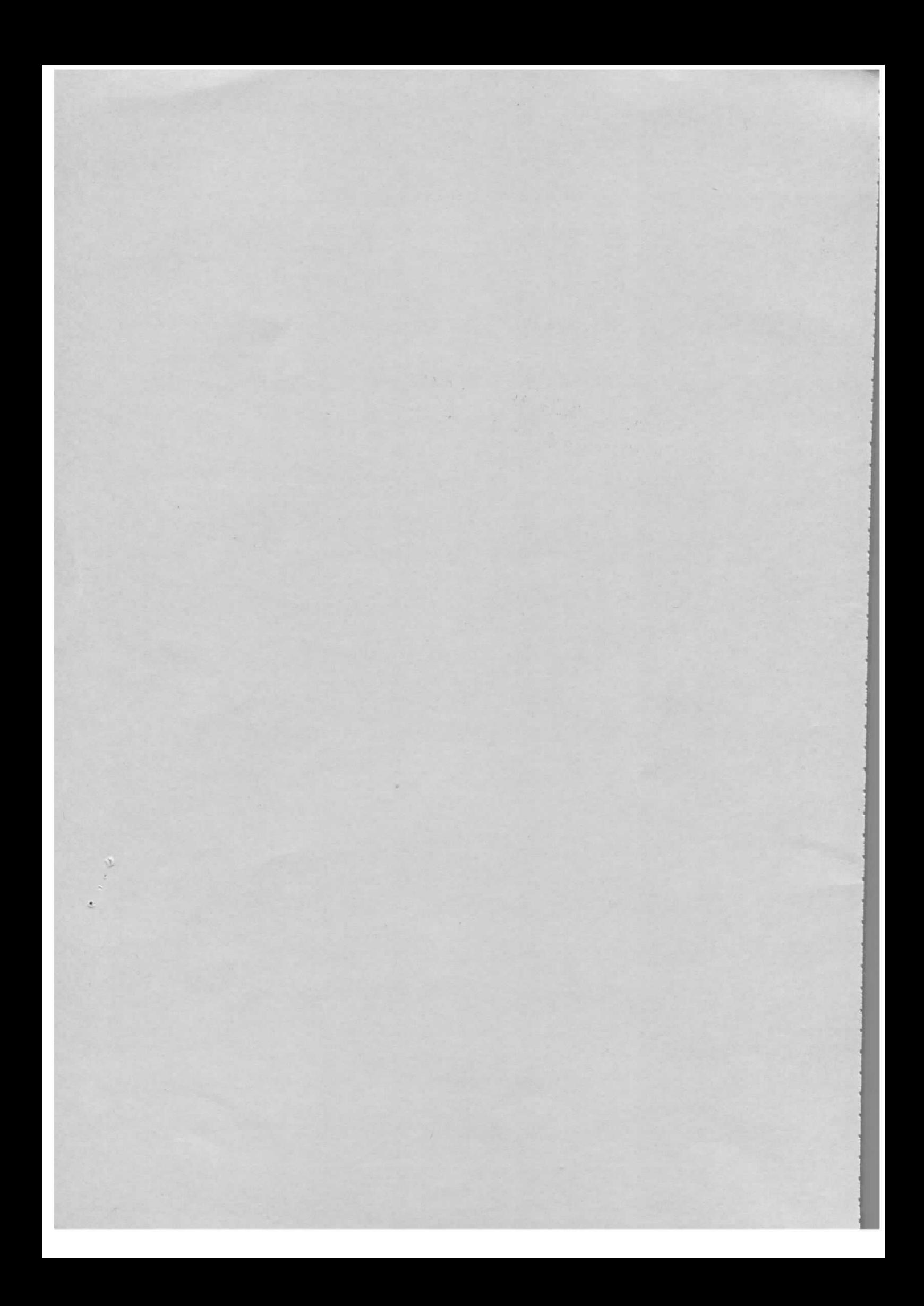

## Einleitung

In dieser Arbeit soll untersucht werden, wie die Parameter eines Beschleunigungsresonators beeinflußt werden, wenn eine Impedanz zusätzlich parallel zur Shuntimpedanz geschaltet wird. Die Problemstellung ist von Interesse, zumal die am DORIS-Speicherring benutzten Cavities iiber einen Reserveflansch verfugen. Die Offnung kann zur Auskopplung von HF-Leistung benutzt werden. Je nach Wahl des Auskopplungsgrades und der äußeren Belastung kann die Shuntimpedanz der Cavities und deren Güte herabgesetzt werden, was in besonderen Fällen (Dämpfung von Synchrotronschwingungen, Dämpfung höherer Cavity-Modes) von Interesse ist.

Um quantitative Aussagen machen zu können, wird der Beschleunigungsresonator als Parallelersatzschaltbild dargestellt und der Strahlstrom als eine Konstant-Stromquelle angenommen. Ferner wird vorausgesetzt, daß über eine zusätzliche Koppelschleife HF-Energie aus dem Resonator ausgekoppelt und in einem Absorber verbraucht wird. Das stationäre und dynamische Verhalten des Systems Cavity-Strahl wird von den Parametern Koppelgrad der Schleife, Größe des parallelgeschalteten Absorbers und Wellenleiterlange zwischen Resonator und Absorber naher untersucht.

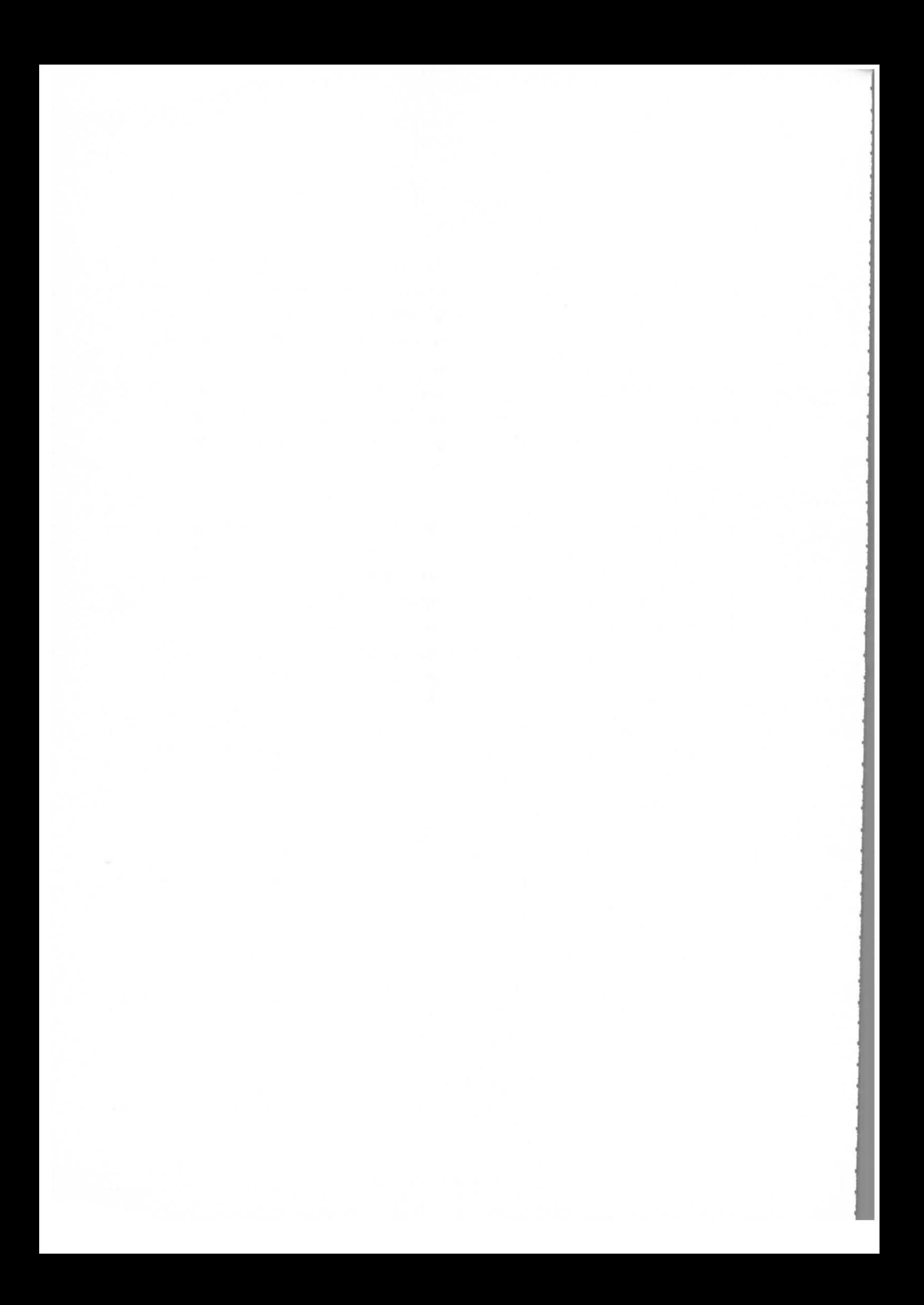

2. Eingangswiderstand einer Leitung bei reellem AbschluB

In Abb.l 1st das Cavity einschlieBlich des HF-Generators und der externen Beeinflussungsanordnung dargestellt. Um den Einfluß des Abschlußwiderstandes  $\vec{z}$ auf den Zustand des Resonators diskutieren zu können, ist es wichtig zu wissen, wie der Abschlußwiderstand einer Leitung in Abhängigkeit von der Leiterlänge & den Eingangswiderstand  $\vec{z}_e$  beeinflußt.

Für eine verlustfreie Leitung ergibt die Lösung der Leitungsgleichungen in komplexer Schreibweise

(1)

$$
\vec{U}(x) = \vec{U} \cdot e^{-j\beta x} + \vec{U} \cdot e^{j\beta x}
$$
\n
$$
\vec{I}(x) = \frac{\vec{U} \cdot e^{-j\beta x} - \vec{U} \cdot e^{j\beta x}}{\vec{Z}_{L2}} e^{j\beta x}
$$
\nit  $\beta = \omega \sqrt{L^{\dagger}C^{\dagger}} = \frac{2\pi}{\lambda}$  Phasemaß

 $\frac{1}{\sqrt{C}}$  Wellenwiderstand der Leitung

L', C' = Induktivitäts- bzw. Kapazitätsbelag der Leitung

Legt man den Koordinatenursprung an das Leitungsende, d. h.  $\vec{U}(\ell = 0) = \vec{U}_{0}$  und  $\tilde{T}(\ell = 0) = \tilde{T}_{0}$  und setzt x = - $\ell$ , dann kann Strom und Spannung an einer beliebigen Stelle  $\ell$  der Leitung durch Strom und Spannung am Leitungsende ( $\ell = 0$ ) ausgedriickt werden.

$$
\vec{U}(\ell) = \vec{U}_0 \cos \beta \ell + j Z_{L2} \vec{I}_0 \sin \beta \ell
$$
\n
$$
\vec{I}(\ell) = \vec{I}_0 \cos \beta \ell + j Z_{L2} \sin \beta \ell
$$
\n(2)

Daraus ergibt sich der Eingangswiderstand der Leitung zu

$$
\vec{I}(\ell) = \vec{I}_{\text{0}} \cos \ell + j \frac{\vec{U}_{\text{0}}}{Z_{\text{L2}}} \sin \beta \ell
$$
\n
$$
\text{int sich der Eingangswiderstand der Leitung zu}
$$
\n
$$
\vec{Z}_{\text{e}} = \frac{\vec{U}(\ell)}{\vec{I}(\ell)} = \vec{Z} \frac{1+j \frac{Z_{\text{L2}}}{Z}}{1+j \frac{Z}{Z_{\text{L2}}} \tan \beta \ell} \tag{3a}
$$

Z ist der AbschluBwiderstand der Leitung.

Aus Gl.(3a) können für einen kurzgeschlossenen und einen reell abgeschlossenen

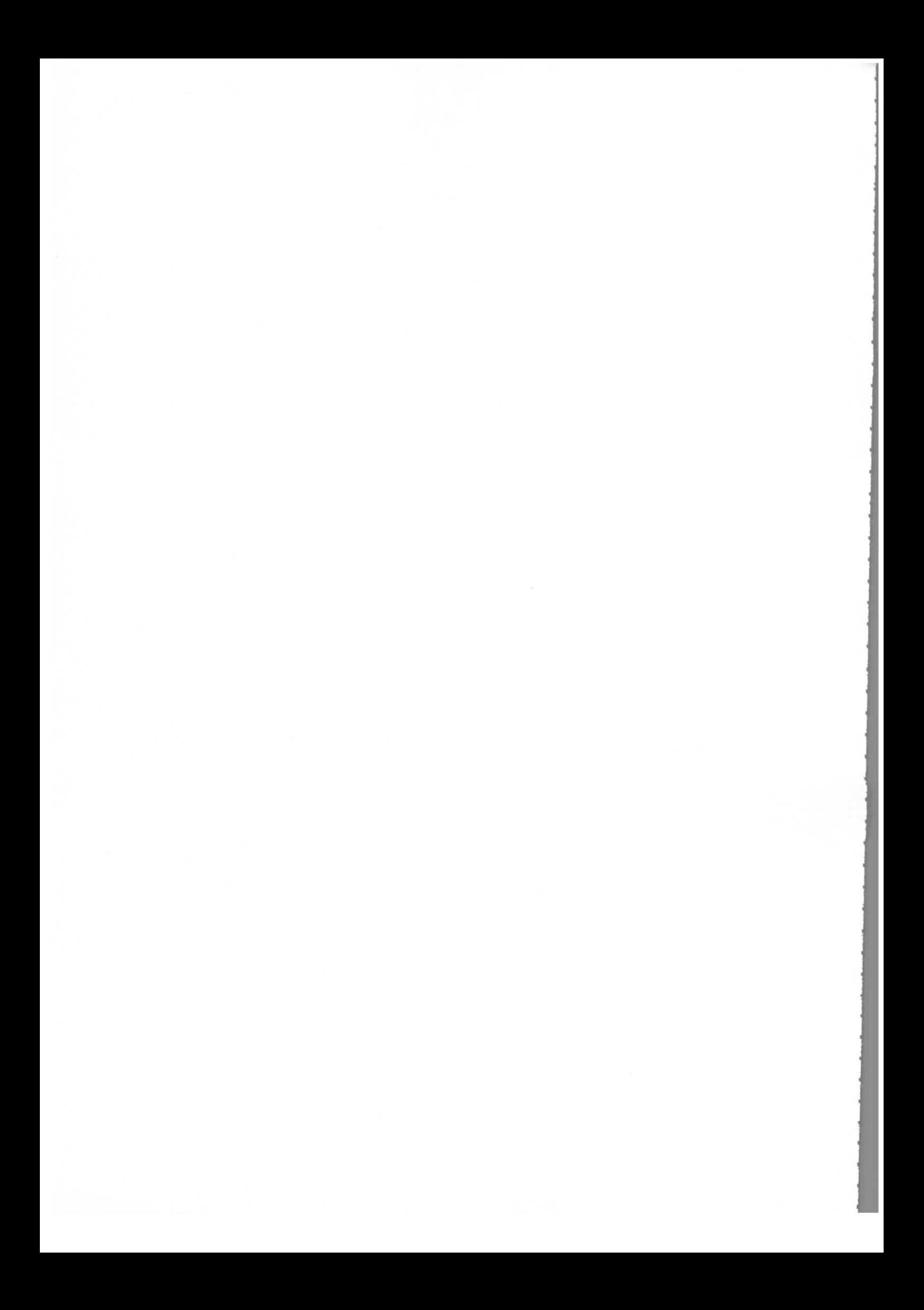

$$
Z_{ek} = jZ_{L2} \tan \beta \ell \tag{3b}
$$

und für einen reel abgeschlossenen Leiter mit  $\vec{Z} = R_{a}$  und der Abkürzung m=  $\frac{R_{a}}{Z_{12}}$ 

$$
Z_{\text{er}} = Z_{\text{L2}} \frac{m + j \tan \beta \ell}{1 + j \text{m} \tan \beta \ell} \tag{3c}
$$

Der Leitwert für den letzten Fall ist

$$
Y = \frac{1}{Z_{\text{er}}} = Y_{\text{r}} + jY_{\text{im}}
$$

mit

$$
Y_{r} = \frac{1}{Z_{L2}} \frac{m + m \tan^{2} \beta \ell}{m^{2} + \tan^{2} \beta \ell}
$$
(3d)  

$$
Y_{\text{im}} = \frac{1}{Z_{L2}} \frac{\tan \beta \ell (m^{2} - 1)}{m^{2} + \tan^{2} \beta \ell}
$$
(3e)

3. Belastung eines Cavity's durch eine von außen parallelgeschaltete Impedanz

Um das Verhalten von elektrischen Größen, wie z. B. Spannung und Strom in einem belasteten Beschleunigungsresonator zu studieren, geht man am besten vom Parallel-Ersatzschaltbild<sup>1,2</sup>) Abb.2 aus. Außer der parallelgeschalteten Impedanz muß hier der Einfluß des Elektronenstrahls auf die Parameter des Resonators berücksichtigt werden. Der Elektronenstrahl, der in diskreten Elektronenpaketen das Cavity passiert, wird durch die Grundwelle der Fourierzerlegung berücksichtigt und soll hier durch  $\vec{t}_R$  dargestellt werden. Mit den Größen des Ersatzschaltbildes der Abb.2 gelten die Beziehungen in komplexer Schreibweise:

$$
\vec{U}_{S1} = j\omega L_1 \vec{I}_{S1} + j\omega M_1 \vec{I}_2
$$
  

$$
\vec{U}_C = j\omega L_2 \vec{I}_2 + j\omega M_1 \vec{I}_{S1}
$$

 $(4)$ 

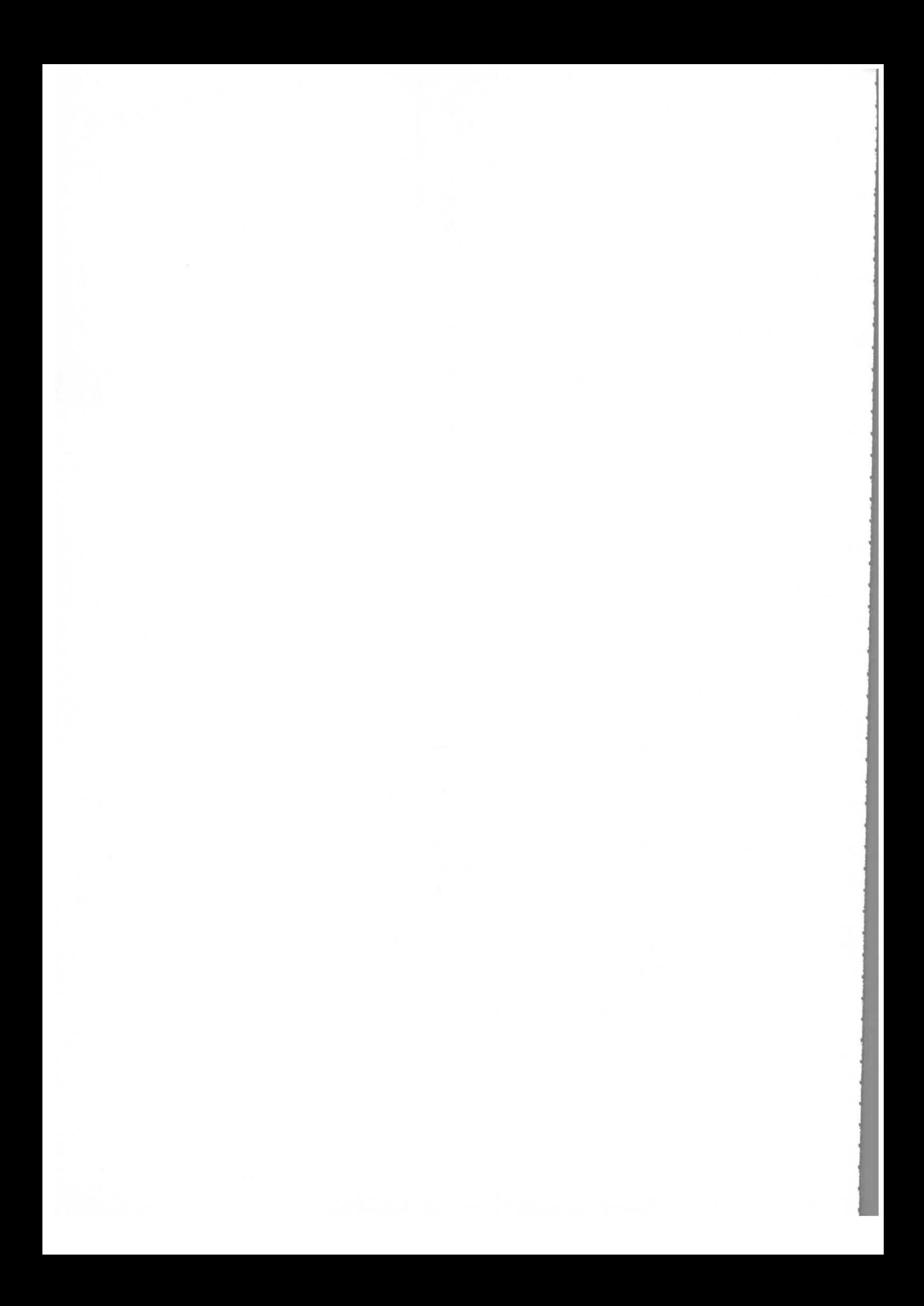

$$
\vec{U}_c = (\vec{I}_B - \vec{I}_2 - \vec{I}_3) \frac{R}{1 + j\omega CR}
$$
\n
$$
\vec{U}_{S2} = -j\omega L_4 \vec{I}_{S2} + j\omega M_2 \vec{I}_3
$$
\n
$$
\vec{U}_c = j\omega L_3 \vec{I}_3 - j\omega M_2 \vec{I}_{S2}
$$
\n
$$
\frac{\vec{U}_{S2}}{\vec{I}_{S2}} = \vec{Z}_e, \vec{Y}_e = \frac{1}{\vec{Z}_e}
$$

Hier bedeuten:

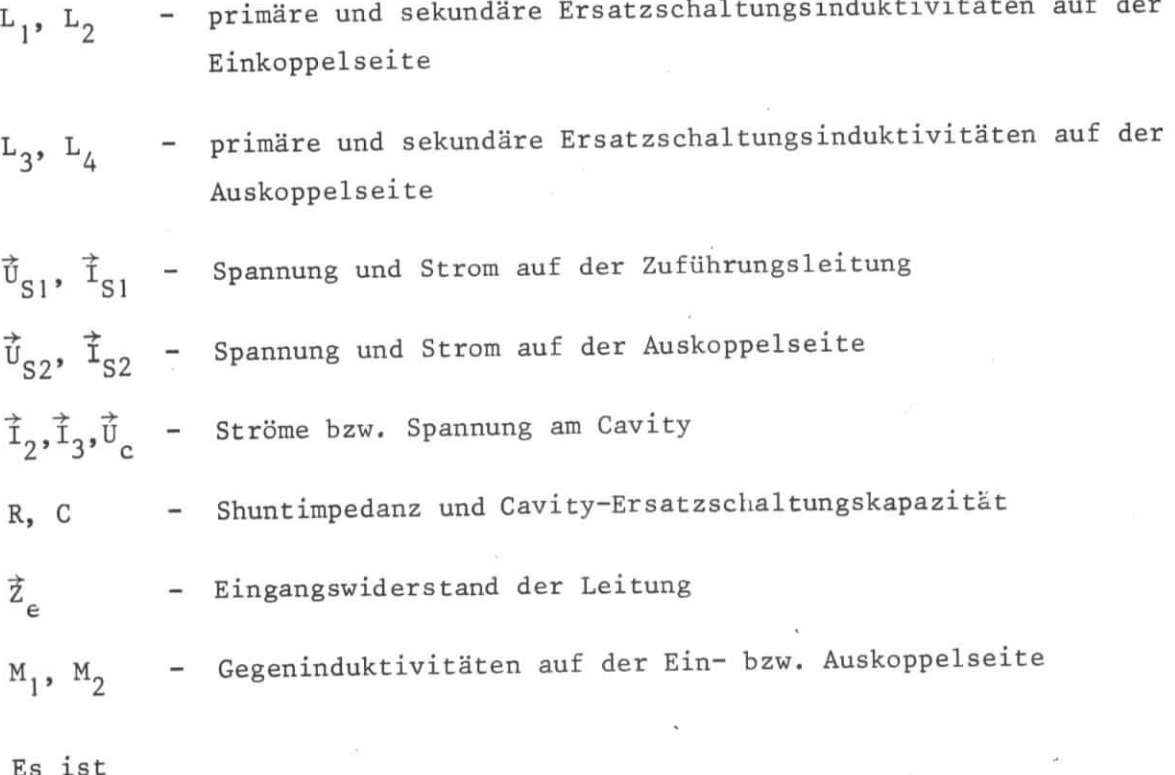

$$
M_1^2 = L_1L_2; \t M_2^2 = L_3L_4
$$
  

$$
n_1 = L_1/L_2; \t n_2 = \frac{L_4}{L_3}
$$

- Übertragungsverhältnis der Ein- bzw. Ausgangskopplung  $n_1, n_2$ Berücksichtigt man, daß sich die Gesamtinduktivität des Resonanzkreises schreiben läßt:

 $(4)$ 

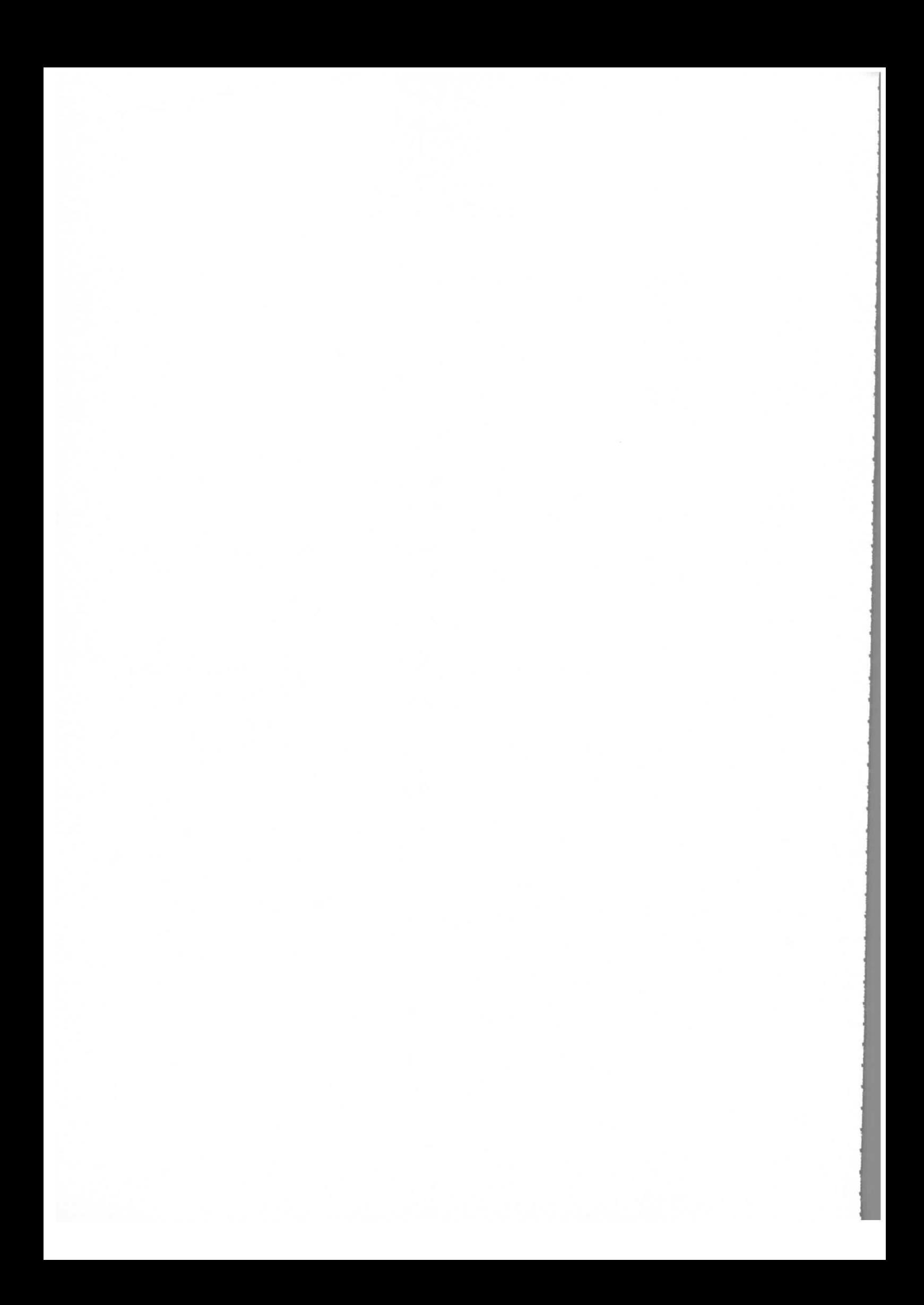

$$
L = \frac{L_2 \cdot L_3}{L_2 + L_3} \tag{5}
$$

und normiert die Schwingkreisgrößen

$$
\omega_{\text{o}} = \frac{1}{\sqrt{1.5}} \qquad \text{unbelastete Resonanzfrequencies} \tag{6}
$$

$$
Q_{\text{o}} = \omega_{\text{o}} C \cdot R \qquad \text{Leerlaufgüte}
$$
 (7)

$$
=\frac{\omega}{\omega_{\circ}}-\frac{\omega_{\circ}}{\omega}
$$
 normierte Frequenz (8)

$$
Q = Q \cdot \nu
$$
 normierte Verstimmung des Kreises (9)

dann erhält man aus dem Gleichungssystem Gl. (4) die Beziehung

$$
\frac{\tilde{f}_B}{\tilde{f}_C} = \frac{1}{R} (1 + j\Omega) - \frac{n_1^2}{\frac{\tilde{f}_S}{\tilde{f}_S}} + \frac{n_2^2}{\frac{\tilde{f}_S}{\tilde{f}_S}} \tag{10}
$$

Bevor auf die Gl.(10) näher eingegangen wird, soll die Phasenbeziehung zwischen evor auf die Gl. (10) namel eingegangen wird, soorden aangewerk van die Cavityspannung U<sub>C</sub> gegeniiber der Position des Elektronenbunches im Cavity voreilen. Mit  $\int e^{j\psi}$  und  $\vec{f} = |I_e|e^{j\psi}$  wird auch die Sollphase  $\phi_s$  definiert:

$$
\psi_{\mathbf{C}} - \psi_{\mathbf{B}} = \frac{\pi}{2} - \phi_{\mathbf{S}} \tag{11}
$$

Bei der Behandlung von Resonatoren fiir Beschleunigungszwecke ist es immer wieder uichtig zu wissen, welche Bedingungen eingehalten werden miissen, damit die gesamte vom Sender gelieferte Leistung in das Cavity gelangen kann. Unter Beriicksichtigung der Belastung seitens der zum Resonator parallelgeschalteten Impedanz und durch den Strahlstrom muB fiir diesen Fall das Cavity an den Hohlleiter mit der Impedanz Z\_ . angepaBt sein, d.h. es mussen die beiden Bedingungen gelten:

$$
\left\{\frac{\vec{v}_{S1}}{\vec{t}_{S1}}\right\} = Z_{L1}
$$
 (12)

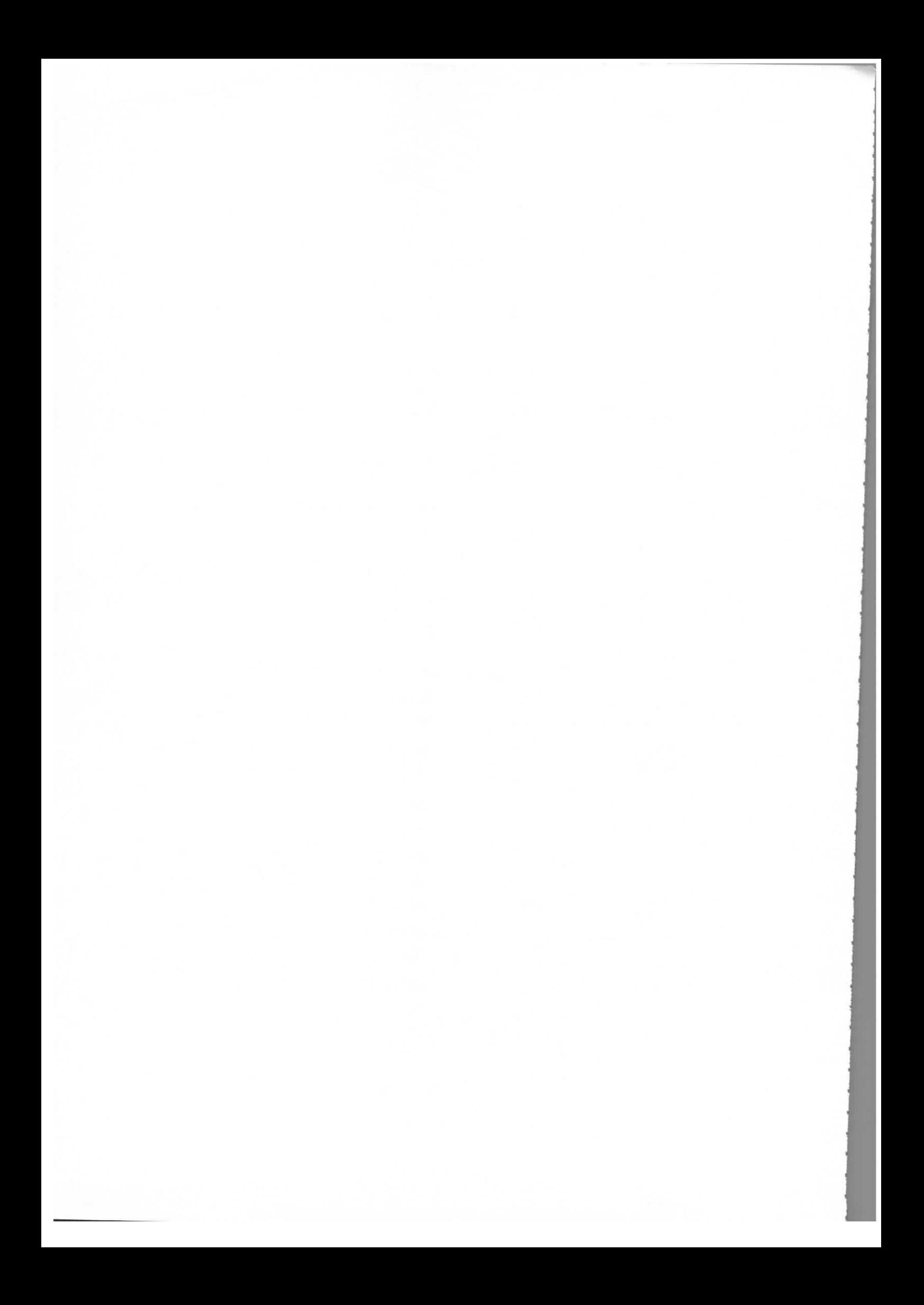

$$
\operatorname{Im}\left\{\frac{\vec{v}_{S1}}{\vec{r}_{S1}}\right\} = 0 \tag{13}
$$

Mit diesen Gleichungen und Gl.(lO) erhalt man sine Bedingung fiir den Grad der Ankopplung und eine fiir die Resonatorfrequenz ui\_ bei vorgegebener Sender- $\overline{a}$ **fractually und eine für die Resonatorfre**<br>**equenz**  $\omega$  . Mit  $\Omega$   $\approx \frac{2\Delta f}{f}$  Q und Gl.(3) Q<sub>o</sub> u

$$
\frac{R}{Z_{L1}} n_1^2 = 1 + \frac{R |I_B|}{|U_C|} \sin \phi_S + Y_r \cdot R \cdot n_2^2
$$
 (14)

$$
\frac{2\Delta f}{f_s} \ Q_o = \frac{R |I_B|}{|U_C|} \cos \phi_s - Y_{im} R \cdot n_2^2 \tag{15}
$$

Hier wurde  $\psi_c$  als Bezugsphase gewählt und gleich Null gesetzt. -y Ferner ist der Real- und Imaginarteil des Belastungsleltwertes Ye aus Gl.(3a) in abgekürzter Form geschrieben worden

$$
Y_{r} = R_{e} \{Y_{e}\}
$$
  
\n
$$
Y_{im} = I_{m} \{Y_{e}\},
$$
\n(16)

und die Verstimmung des Resonators

$$
\Delta f = f_c - f_c \tag{17}
$$

Die Bedingungsgleichungen Gl.(14) und Gl.(15) lassen sich fiir die im Abschnitt 2 diskutierten Sonderfälle je nach Abschluß des Belastungskabels noch modifizieren. So können sie im Fall eines kurzgeschlossenen Wellenleiters geschrieben werden:

$$
d_{1} = 1 + \frac{R|\vec{t}_{B}|}{|\vec{v}_{C}|} \sin \phi_{S}
$$
 (18)

$$
\frac{\Delta f}{f_s} = \frac{R|\vec{T}_B|}{2Q_o|\vec{v}_C|} \cos\phi_s + \frac{d_2}{2Q_o} ctg\beta\ell
$$
\n(19)

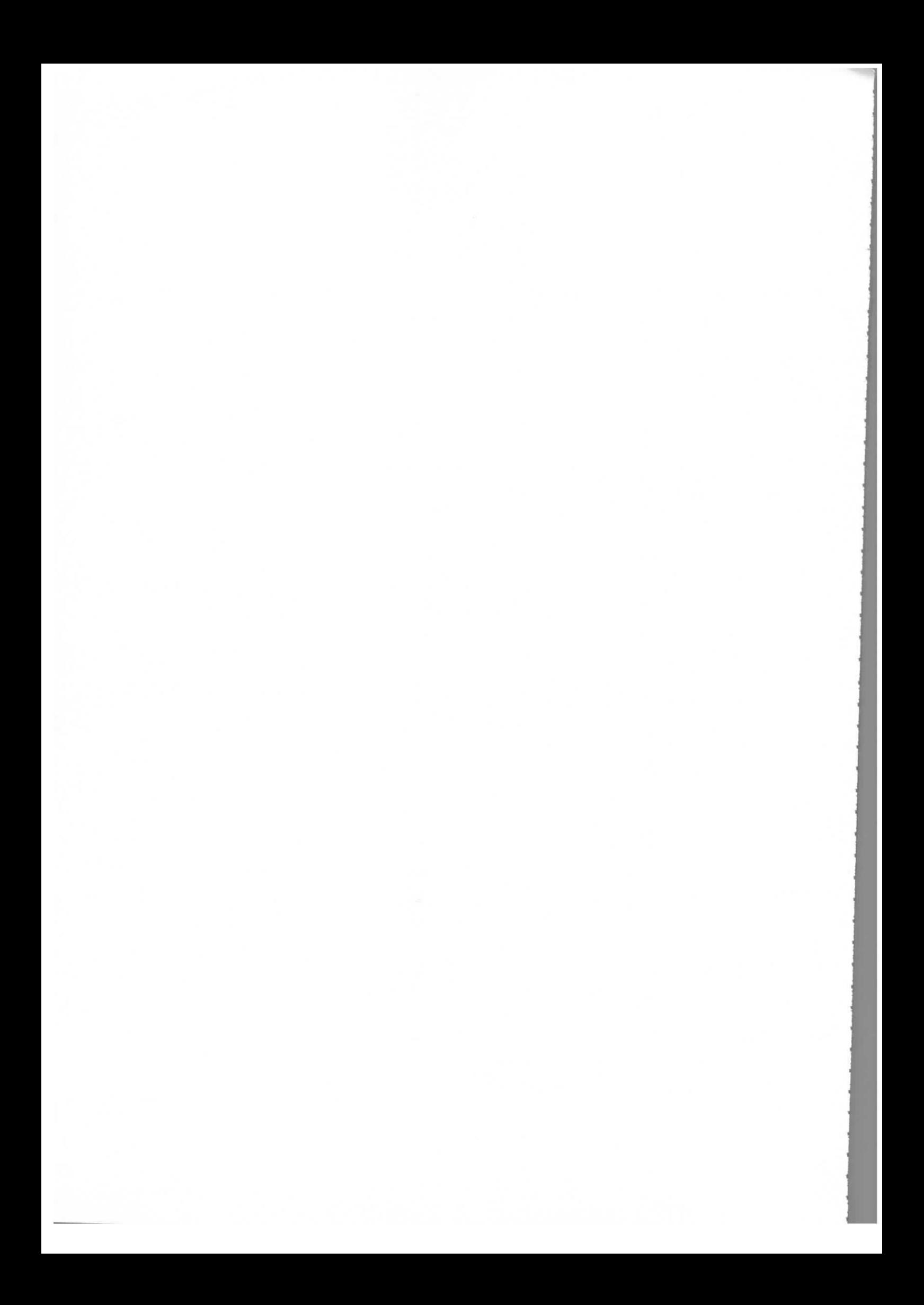

 $\frac{R}{m}$  und d =  $n^2 \frac{R}{m}$ Z  $\overline{\phantom{a}}$ L2 tsprechend die Koppelfaktoren für die Einkoppel- und Auskoppelschleife.

Da hier der Belastungswiderstand  $\vec{z}_e$  nur einen Imaginärteil besitzt, ist auch der Koppelfaktor d<sub>1</sub> nicht wie in Gl.(14) von der Länge  $\ell$  des Wellenleiters hängig. Andererseits beeinflußt die Kabellänge und der Koppelgrad n<sup>2</sup> Z<sub>L2</sub> die Resonanzfrequenz des Cavitys.

Praktische Anwendung kann diese Beschaltung gewinnen, wenn die Abstimmelemente im Cavity nicht ausreichen, um eine geforderte Verstimmung als Funktion des erahlstromes  $\vec{I}_p$  nach

$$
\frac{\Delta f}{f_s} = \frac{R|\vec{T}_B|}{2Q_o|\vec{U}_C|} \cos\phi_s
$$
\n(20)

zu gewährleisten. Nach Gl. (19) kann über eine Längenänderung des Kabels bei konstanter Kopplung d<sub>2</sub> der Verstimmungsbereich des Resonators erweitert werden.

Ist der Wellenleiter, der das Cavity belastet, mit einem reellen Widerstand nach Gl.(3c) abgeschlossen, dann folgt für diesen Spezialfall aus den Gl.(14) und Gl.(15)

$$
d_1 = 1 + \frac{R|\vec{T}_B|}{|\vec{U}_C|} \sin\phi_S + \frac{m \cdot d_2(1 + \tan^2 \beta \ell)}{m^2 + \tan^2 \beta \ell} \tag{21}
$$

$$
\frac{2\Delta f}{f_s} \ Q_o = \frac{R|\vec{T}_B|}{|\vec{v}_C|} \cos\phi_s - d_2 \frac{\tan\beta \ell (m^2 - 1)}{m^2 + \tan^2\beta \ell} \tag{22}
$$

mit rn -  $\overline{L}$ 

Bei gegebener Verstimmung des Resonators ist durch Gl.(22), unter der Voraus setzung eines angepafiten Cavity's an den Sender, der maximal speicherbare  $Strahlstrom I_p$  gegeben.

 $T_{\text{B}}$   $\sim$   $\frac{1}{B}$   $\sim$   $\sim$   $\frac{\pi}{2}$  ...., dann folgt tan $\beta$ <sup>2</sup> = 0,  $\frac{\pi}{2}$  and der Koppelfaktor d<sub>1</sub> ist abhangig von 1 und dem Fehlanpassungsgrad m = ~ abhängig von  $|I_B|$  und dem Fehlanpassungsgrad m =  $\frac{a}{Z_{T,2}}$ 

$$
\text{Es ist:} \quad d_1 = 1 + \frac{R|\vec{\mathbf{T}}_B|}{|\vec{\mathbf{U}}_C|} \sin \phi_S + \frac{d_2}{m} \tag{23}
$$

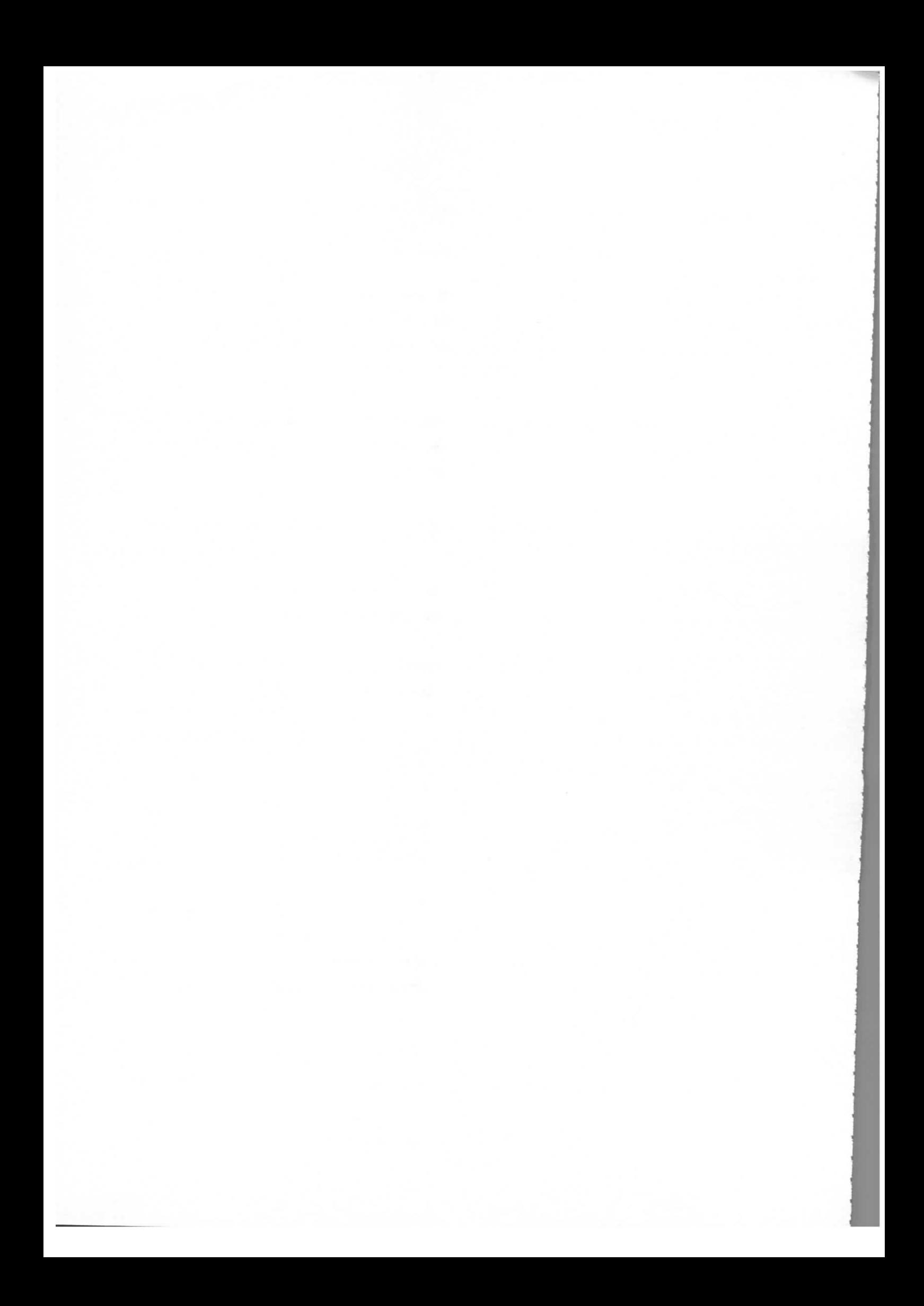

Da in diesem Fall der Einfluß des Wellenleiters auf die Cavityverstimmung gleich Null ist, kann in Abhängigkeit vom gespeicherten Strom  $\tilde{\mathbb{I}}_R$  der optimale Koppelktor d, durch den Belastungswiderstand  $\mathtt{R}_{\mathtt{a}}$  verändert werden, ohne daß dabei gleichzeitig eine Verstimmung vorgenommen wird. Bei einem anderen Bonderfall, ei dem m = 1 d.h.  $R_{0} = Z_{1,2}$  Anpassung am Leitungsende herrscht, gilt:

$$
d_1 - d_2 = 1 + \frac{R|\vec{T}_B|}{|\vec{U}_C|} \sin \phi_S
$$
 (24)

Auch hier kann der optimale Koppelfaktor d<sub>1</sub> als Funktion von  $|\tilde{\mathcal{I}}_B|$  durch Anderung von d Anderung von d eingestellt werden, ohne dafi die Verstimmung des Cavity's beeinfluBt wird.

Vergleicht man die beiden Verstimmungsmethoden, dann erkennt man, daB die Änderung von d<sub>2</sub> sicherlich größere technologische Probleme mit sich bringt als eine Änderung von R<sub>2</sub>.

## 4. Berechnung der Cavityspannung und des Reflexionsfaktors

Kennzeichnet man die vom Sender zum Cavity laufende Spannungswelle mit  $\vec{u}_y$  und die vom Cavity reflektierte Welle  $\vec{u}_R$ , dann gelten an jedem Punkt der Leitung die Beziehungen:

$$
\vec{U}_{S1} = \vec{U}_V + \vec{U}_R
$$
\n(25)

$$
\tilde{T}_{S1} = \frac{1}{Z_{L1}} (\vec{U}_V - \vec{U}_R)
$$
 (26)

 $\overline{\mathbb{I}}_{\textrm{R}}$  Fall einer Fehlanpassung am Cavity ist  $\overline{\vec{\mathbb{U}}}_{\textrm{R}}$  ungleich Null und ein Teil der Leistung wird am Resonator reflektiert. Der Reflexionsfaktor

$$
\vec{r} = \frac{\vec{v}_R}{\vec{v}_V} \tag{27}
$$

läßt sich aus dem Gleichungssystem Gl.(4), Gl.(25), Gl.(26) und den Beziehungen

$$
\vec{v}_{S1} = n_1 \cdot \vec{v}_C \tag{28}
$$

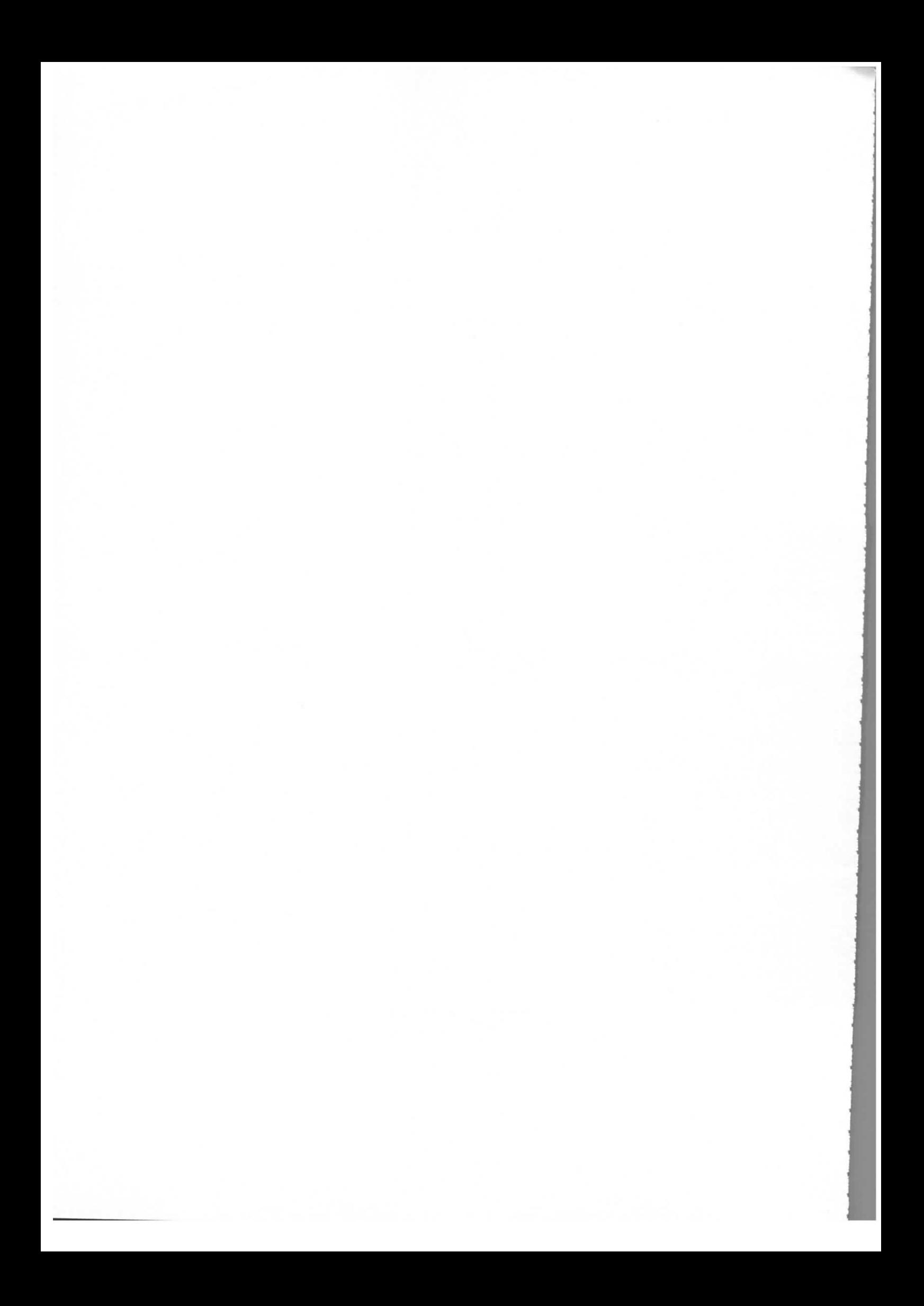

$$
\vec{v}_{S2} = n_2 \cdot \vec{v}_C \tag{29}
$$

 $\mathbf{F}$  find  $\mathbf{F}$  find  $\mathbf{F}$  and  $\mathbf{F}$  are  $\mathbf{F}$  and  $\mathbf{F}$  are  $\mathbf{F}$  and  $\mathbf{F}$  are  $\mathbf{F}$  and  $\mathbf{F}$  are  $\mathbf{F}$  and  $\mathbf{F}$  are  $\mathbf{F}$  and  $\mathbf{F}$  are  $\mathbf{F}$  and  $\mathbf{F}$  are  $\mathbf{F}$  an echnen und ist für den Fall ein  $R_a$ 

$$
\vec{r} = \frac{d_1 - 1 - j\Omega - d_2}{\frac{d_1 + j\Omega + d_2}{m + j\tan\beta}} \frac{(1 + j\pi \tan \beta \ell)}{(1 + j\pi \tan \beta \ell)} + \vec{I}_B \cdot \frac{n_1 R}{\vec{U}_V}
$$
\n(30)

 $D_n = 1$ ,  $D_n = 0$ ,  $D_n = 1$ ,  $D_n = 0$ ,  $D_n = 0$ ,  $D_n = 0$ ,  $D_n = 0$ ,  $D_n = 0$ ,  $D_n = 0$ ,  $D_n = 0$ ,  $D_n = 0$ ,  $D_n = 0$ ,  $D_n = 0$ ,  $D_n = 0$ ,  $D_n = 0$ ,  $D_n = 0$ ,  $D_n = 0$ ,  $D_n = 0$ ,  $D_n = 0$ ,  $D_n = 0$ ,  $D_n = 0$ ,  $D_n = 0$ ,  $D_n = 0$ ,  $D_n = 0$ ,  $D_n =$  $\sigma$  $= n \cdot \frac{\pi}{2}$  resultieren direkt aus der Gl.(30).

Die Spannung am Resonator kann aus den Gl.(25) und Gl.(23) gefunden werden

$$
\vec{v}_C = \frac{\vec{v}_V}{n_1} \quad (1+\vec{r}) \tag{31}
$$

$$
\vec{U}_{C} = \frac{2d_1 \frac{U_V}{n_1} + \vec{I}_B R}{1 + d_1 + j\Omega + d_2 \frac{(1 + jmtan\beta \ell)}{m + j \tan\beta \ell}}
$$
(32)

Der letzte Term im Nenner dieser Gleichung riihrt von der parallelgeschalteten Impedanz her und besitzt eineti Real- und Imaginarteil. Dementsprechend wird mpedanz her und besitzt einen Real- und Imaginärteil. Dementsprechend wird<br> $R_a$  sowohl die Verstimmung als auch  $\frac{1}{2}$ die Shuntimpedanz des Cavity1 s beeinflufit.

Fiir die weitere Diskussion ersetzen wir den Senderstrom  $\frac{12222}{8dRP}$ e  $d$ , U. R n  $\frac{|e^{j\phi}g|}{\phi}$  durch  $32a)$ en  $\overline{a}$ F

it  $\phi$  - Phase der vorlaufenden Senderspannung

 $p_0$  - Senderleistung

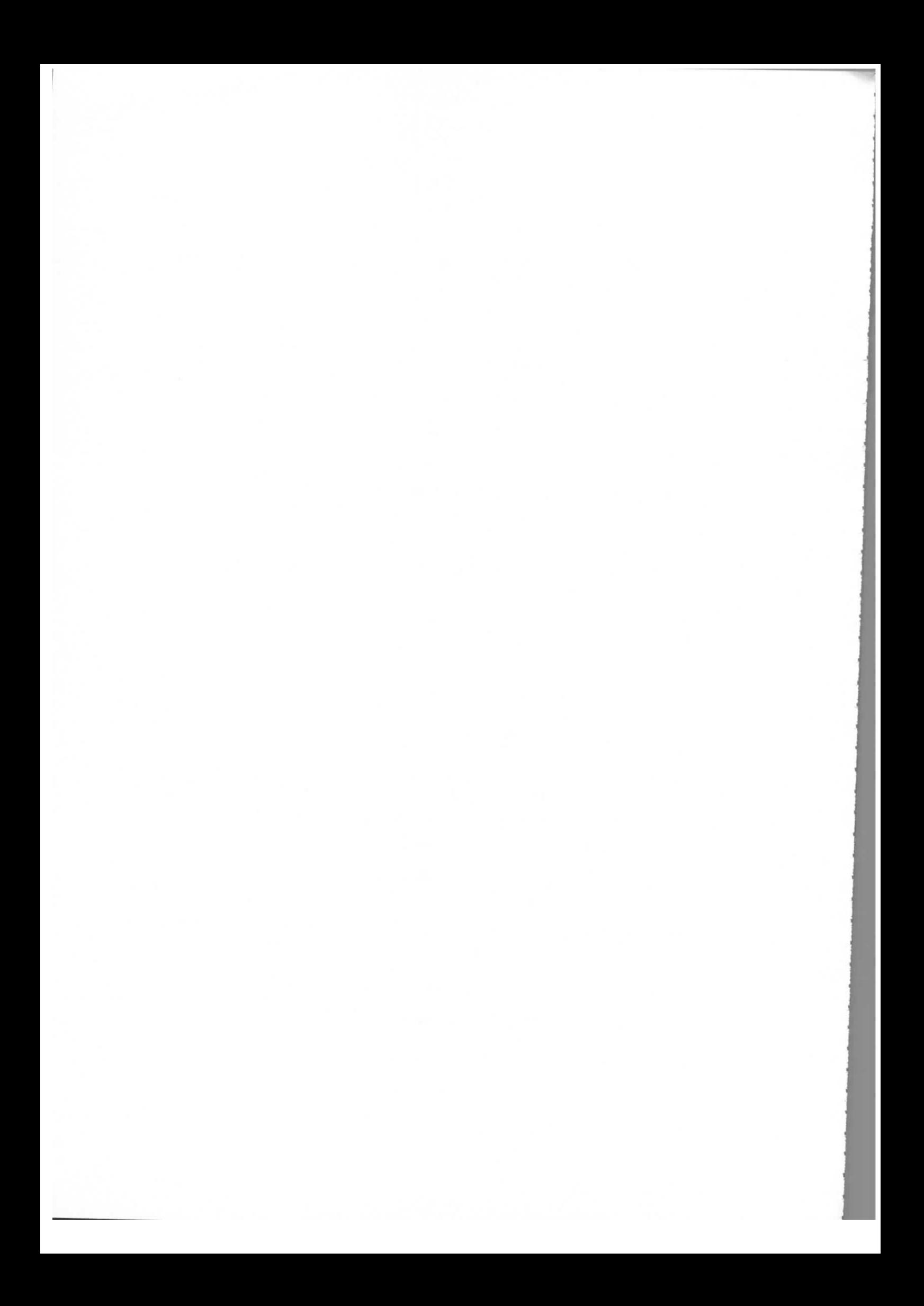

Die entsprechenden Sonderfälle erhält man durch Einsetzen der Größen m, bzw.  $\beta \ell$  in Gl. (32). Für die Fälle Anpassung (m = 1) und  $\beta \ell = n \frac{\pi}{2}$  ( $\ell = n \frac{\lambda}{4}$ ) wird nur die Shuntimpedanz des Resonators beeinfluBt und nicht die Frequenz; bei Kurzschluß (m = 0) wird nur die Verstimmung des Resonators verändert.

Entsprechend diesen Sonderfällen kann die Güte des Cavity's aus Gl. (32) abgeleitet werden  $(Q_{o} - \text{Leerlaufgüte des Resonators})$ :

Kurzschluß m = 0 
$$
Q = \frac{Q_o}{1 + d_1}
$$
 (33)

$$
\beta x = n\frac{1}{2} \qquad Q = \frac{Q_0}{1 + d_1 + d_2} \tag{34}
$$

Allgemein

 $Q = \frac{Q_0}{1 + d_1 + d_2} \frac{m + m \tan^2 \beta \ell}{m^2 + \tan^2 \beta \ell}$ (35)

## 5. Leistungsbeziehungen

 $R_{\rm m}$  folgenden soll für den allgemeinen Fall der Resonatorbelastung m =  $\frac{R_{\rm a}}{Z_{\rm m}}$  der L2 Leistungsverbrauch im Ersatzschaltbild näher diskutiert werden. Es gilt allgemein fiir die abgegebene Senderleistung:

$$
P_{s} = \frac{1}{2} R_{e} {\vec{U}_{S1}} \vec{I}_{S1} = \frac{1}{2} R_{e} {\vec{U}_{C} \cdot n_{1}} \vec{I}_{S1}
$$
 (36)

Mit dem Gleichungssystem (4) kann Gl.(36) geschrieben werden:

$$
P_{s} = \frac{1}{2} R_{e} \left\{ \vec{U}_{C} \left( \frac{\vec{U}_{C}}{j \omega_{L2}} + \frac{\vec{U}_{C}}{j \omega_{L3}} + \frac{\vec{U}_{C}}{R} + j \omega \vec{CU}_{C} - \vec{I}_{B} + n_{2} \vec{I}_{S2} \right) \right\}
$$
(37)

$$
P_{s} = \frac{1}{2} \frac{|\vec{v}_{c}|}{R} + \frac{1}{2} R_{e} \{-\vec{v}_{c} \vec{I}_{B}\} + \frac{1}{2} R_{e} \{\vec{v}_{c} n_{2} \vec{I}_{S2}\}
$$
(38)

$$
P_C + P_B + P_Z
$$

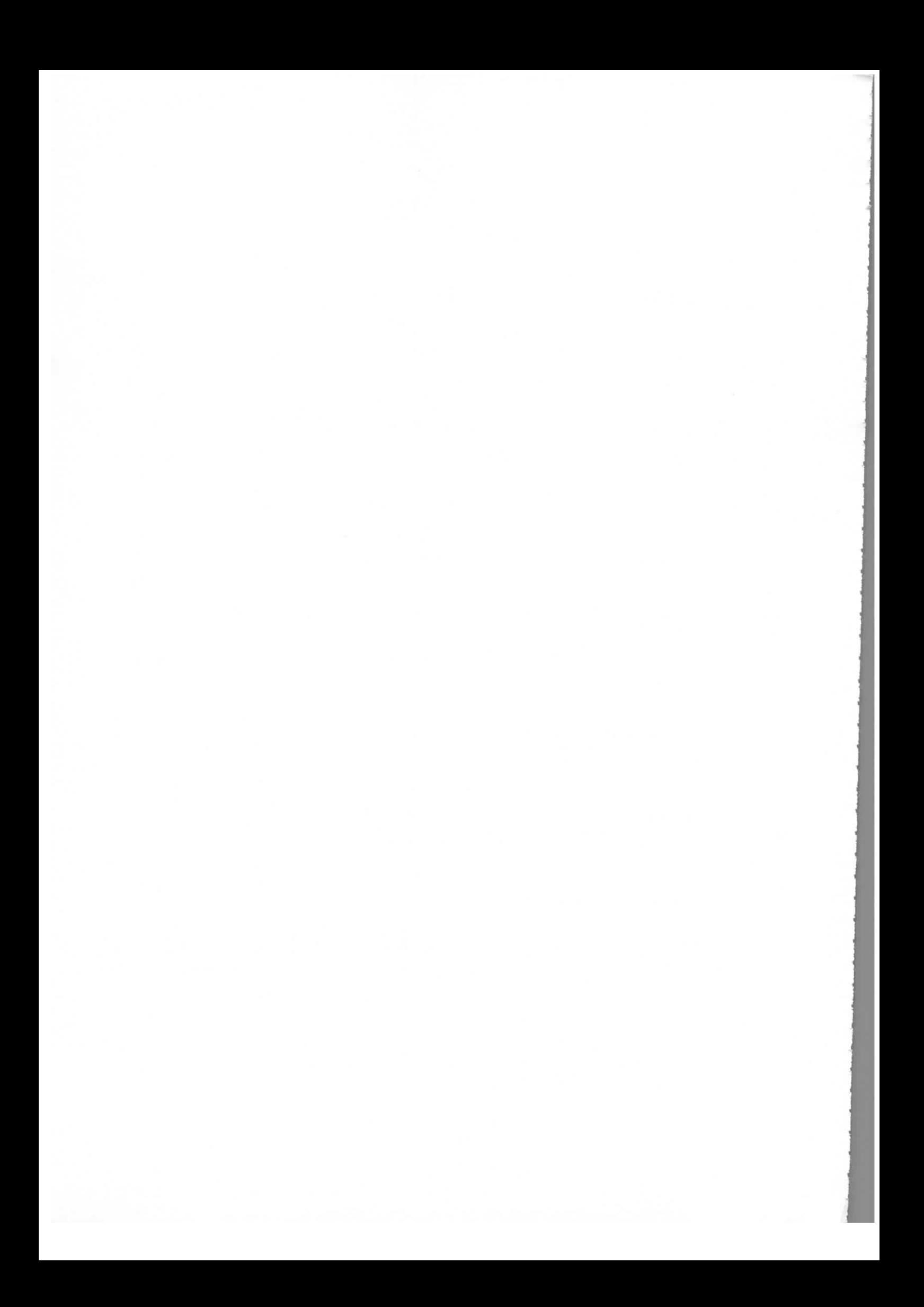

Hier ist  $P_{C}$  - Cavityverlustleistung

- $P_p$  Strahlverlustleistung
- P<sub>Z</sub> reelle Leistung auf der Belastungsleitung

Mit Gl.(29) und Gl.(3d), Gl.(3e) gilt für P<sub>Z</sub> die Beziehung

$$
P_{Z} = \frac{1}{2} R_{e} \{ \vec{U}_{C} \vec{U}_{C} n_{2}^{2} \cdot \vec{Y} \} = \frac{1}{2} \frac{|\vec{U}_{C}|^{2}}{R} \cdot d_{2} \frac{m(1 + \tan^{2} \beta \ell)}{m^{2} + \tan^{2} \beta \ell}
$$
(39)

ir den Fall der Anpassung auf der Belastungsleitung, d.h.  $R_{a}$  =  $Z_{L2}$  ergibt sich eine einfache Beziehung fiir die Senderleistung

$$
P_{s} = \frac{1}{2} \frac{|\vec{v}_{c}|^{2}}{R} (1 + d_{2}) + |\vec{v}_{c}| |\vec{T}_{B}| \sin \phi_{s}
$$
 (40)

etzt man den Strahlstrom  $\vec{\mathcal{I}}_n = 0$  und substitutiert  $\vec{\mathcal{U}}_C$  aus Gl.(32) und Gl.(32a), dann folgt die vereinfachte Beziehung

$$
P_{s} = \frac{4d_1(1+d_2)}{(1+d_1+d_2)^2 + \Omega^2} P_{o}
$$
 (41)

Da für m = 1, aus Gl.(38) und Gl.(39), gilt

$$
P_Z = d_2 P_C \tag{42}
$$

st die im Abschlußwiderstand R verbrauchte Leistung P<sub>Z</sub>

$$
P_Z = \frac{4d_1d_2P_0}{(1+d_1+d_2)^2 + \Omega^2}
$$
 (43)

1st  $I_B$   $+$  0, dann muß nach Gl.(32) und Gl.(32a), die durch das Beamloading modifizierte Cavityspannung U<sub>C</sub> berücksichtigt werden. Für den Sonderfall m = 0, d.h.  $R_a = 0$ , in dem keine reelle Leistung verbraucht wird, ergibt sich die ausgekoppelte Blindleistung zu

$$
P_b = \frac{1}{2} U_{S2}^2 \cdot \vec{Y} = \frac{1}{2} |U_C|^{2} n_2^{2} \frac{1}{Z_L} ct g \beta \ell = \frac{1}{2} \frac{|U_C|^{2}}{R} d_2 ct g \beta \ell
$$
 (44)

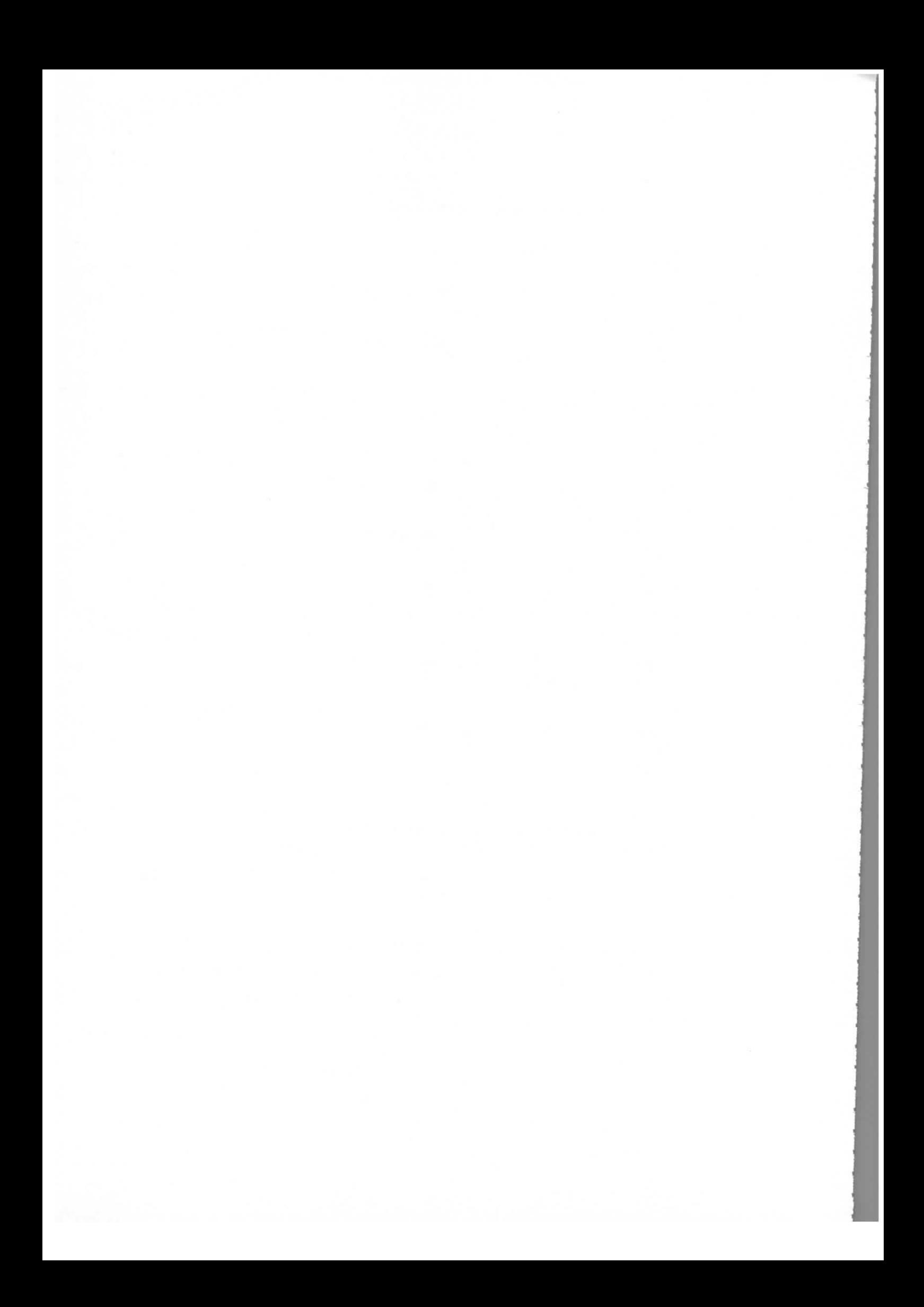

Hier ist  $\vec{Y}$  der Eingangsleitwert der kurzgeschlossenen Leitung.

AnschlieBend soil bemerkt werden, dafi bei einer Realisierung der Auskoppelschleife der Blindstrom nicht zu vernachlässigen ist und bei der Konstruktion mit berucksichtigt werden muB. Der Blindstrom iiber die Koppelschleife ist aus

$$
I_{S2} = n_2 |U_C| \cdot Y \qquad \text{und } G1.(3e) \text{ zu}
$$

berechnen

$$
\operatorname{Im} \{ \mathbf{I}_{S2} \} = \mathbf{n}_2 | \mathbf{U}_C | \mathbf{Y}_{\text{im}}
$$

6. Dynamische Wechselwirkung zwischen dem Strahl und einer belasteten Beschleunlgungsstrecke

Um quantitative Aussagen iiber das dynamische Verhalten zwischen Strahl und einem Cavity zu treffen, wird zuerst die Differentialgleichung fitr die Spannung am Resonator gesucht.

Aus dem Ersatzschaltbild und entsprechend dem Gleichungssystem Gl. (4) können die Beziehungen gefunden uerden.

$$
U_{S1} = L_1 \frac{di_{S1}}{dt} + M_1 \frac{di_2}{dt}
$$
  
\n
$$
U_C = L_2 \frac{di_2}{dt} + M_1 \frac{di_{S1}}{dt}
$$
  
\n
$$
\frac{U_C}{R} + C \frac{dU_C}{dt} = i_B - i_2 - i_3
$$
  
\n
$$
U_{S2} = - L_4 \frac{di_{S2}}{dt} + M_2 \frac{di_3}{dt}
$$
  
\n
$$
U_C = L_3 \frac{di_3}{dt} - M_2 \frac{di_{S2}}{dt}
$$
  
\n
$$
\frac{U_{S2}}{i_{S2}} = Z_e
$$

(45)

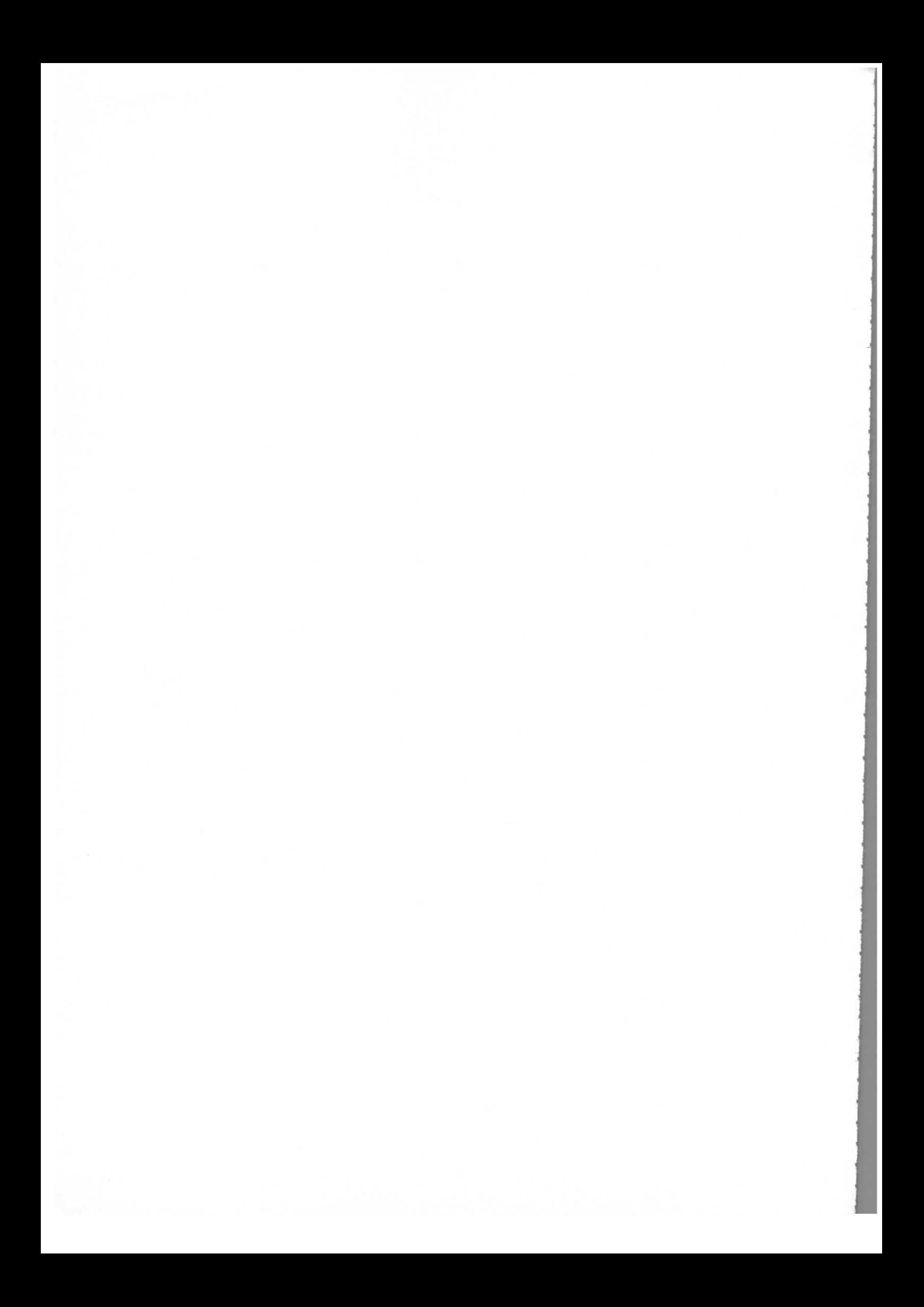

Für die nachstehenden Betrachtungen soll angenommen werden, daß der Welleniter Z<sub>L2</sub> mit einem reellen Widerstand R<sub>a</sub> abgeschlossen ist, d.h. m =  $\frac{a}{Z_{L2}}$ .

Durch Umformungen der Gl.(45) und unter Beriicksichtigung der Gl.(25) bis Gl.(29) erhalt man die Differentialgleichung:

$$
\ddot{U}_{C} + 2\alpha \dot{U}_{C} + \omega_{\circ}^{2} U_{C} = \frac{1}{C} \frac{di_{B}}{dt} + \frac{2n_{1}}{CZ_{L1}} \frac{dU_{V}}{dt}
$$
(46)

Mit

$$
2\alpha = \frac{1}{CR} (1+d_1+d_2 \frac{1+jmtan\beta \ell}{m+j\tan\beta \ell})
$$
  

$$
\omega_o^2 = \frac{1}{C} (\frac{1}{L_3} + \frac{1}{L_2})
$$

Man erkennt, daß die Gl. (46) bis auf die Dämpfungskonstante  $\alpha$  und die Eigenfrequenz  $\omega_{\alpha}$  mit der Differentialgleichung übereinstimmt, die schon früher ohne der parallelgeschalteten Impedanz zum Cavity gefunden<sup>1)</sup> wurde. Der Realteil der Konstanten  $\alpha$  ist ein Maß für das Dämpfungsverhalten des Resonators; der Imaginärteil von a bewirkt lediglich eine Resonanzverschiebung.

Die Differentialgleichung kann mit Hilfe der Laplace-Transformation gelöst<sup>4)</sup> werden. Interessiert man sich nur für die Umhüllende der Hochfrequenzspannung, dann findet man unter der Voraussetzung  $\omega_{\overline{C}} \gg \alpha'$ und mit

$$
U_C = \vec{U}_C e^{j\omega t}
$$

$$
i_B = \vec{T}_B e^{j\omega t}
$$

eine vereinfachte Differentialgleichung für  $\vec{u}_c$ 

$$
\frac{d\vec{v}_C}{dt} + \alpha' (1 + d_1 + d_2 \frac{1 + j \text{ m} \tan \beta \ell}{m + j \tan \beta \ell}) \vec{v}_C = \alpha' R(\vec{f}_g - \vec{f}_B)
$$
\n(47)

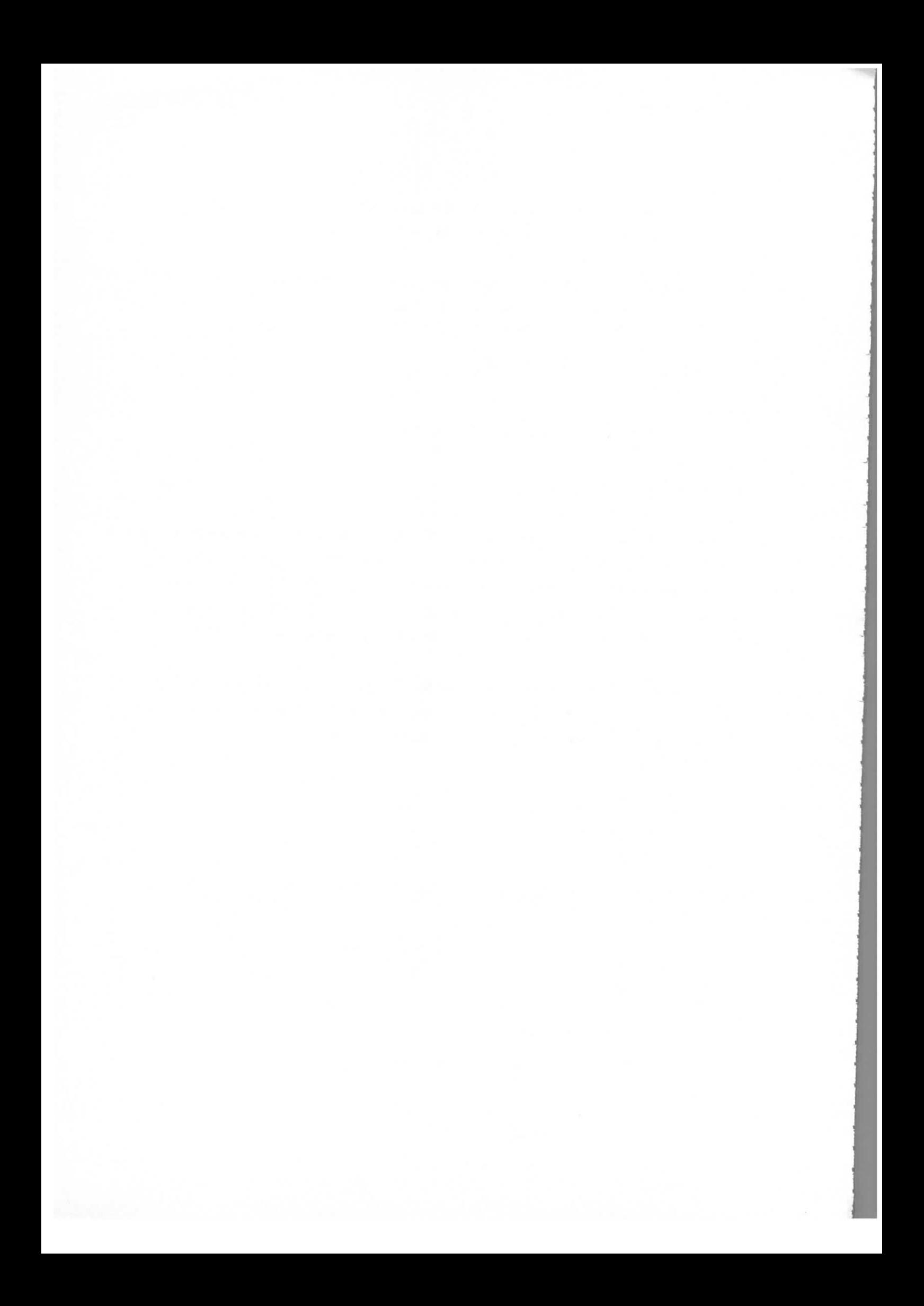

Hier 1st

 $Q \cdot (\frac{f_s}{f_o} - \frac{f_c}{f_s})$ 

 $\sim$   $\sim$   $\sim$   $\sim$   $\sim$ 

 $\sigma$  $\overline{O}$ 

 $\overline{8d, RP}$   $2d, |\vec{U}_r|$ 

 $- j(90^0 - \phi_s)$ 

 $\cdot$  R

Q - Leerlaufgiite des Resonators

 $f_s$  - Senderfrequenz

 $P_0$  - Senderleistung

 $\phi_{\rm s}$  - Sollphase

 $\psi_{\mathbf{g}}$  - Phase der Senderspannung

 $\psi_c$  - Phase der Cavityspannung

Die gekoppelte nichtlineare Gl. (47) kann man in zwei Gleichungen, eine für die Amplitude  $|U_c|$  und die zweite für die Phase  $\psi_c$  zerlegen. Nimmt man noch die beiden Synchrotronschwingungsgleichungen für die Phase und die Energie der Bunchschwerpunkte hinzu, dann erhält man ein Gleichungssystem, das die Wechselwirkung zwischen Resonator und Strahl beschreibt.

$$
\frac{dU_c}{dt} = \alpha' \sqrt{8d_1RP_0} \cos(\psi_g - \psi_c) - \alpha' RI_B \sin(\phi_g - \phi_c) - \alpha' (1+d_1+d_2)U_c
$$
\n
$$
\frac{d\psi_c}{dt} = \alpha' \frac{\sqrt{8d_1RP_0}}{U_c} \sin(\phi_g - \psi_c) + \frac{\alpha' RI_B}{U_c} \cos(\phi_g - \psi_c) - \alpha'(d_2' + \Omega)
$$
\n
$$
\frac{d\phi}{dt} = -2\pi \cdot q \alpha_m f_c \cdot \frac{\varepsilon}{E} - \frac{d\psi_c}{dt}
$$
\n
$$
\frac{d\varepsilon}{dt} = f_c eU_c \sin(\phi_s - \psi_c) - f_c eU_{co} \sin\phi_{so}
$$
\n(48)

Hier ist

U<sub>CO</sub>,  $\psi$ <sub>SO</sub> - Cavityspannung bzw. Sollphase im stationären Zustand  $= \phi_{\rm s} - \psi_{\rm c}$  $\phi$  $\mathbf{f}_\text{o}$ - Umlaufsfrequenz  $=\frac{\omega_{\text{HF}}}{\omega_{\text{o}}}$  Harmonischenzahl g - Momentum-Compaction-Faktor  $\alpha_{\rm m}$ - Energieabweichung von der Sollenergieε

 $-14 -$ 

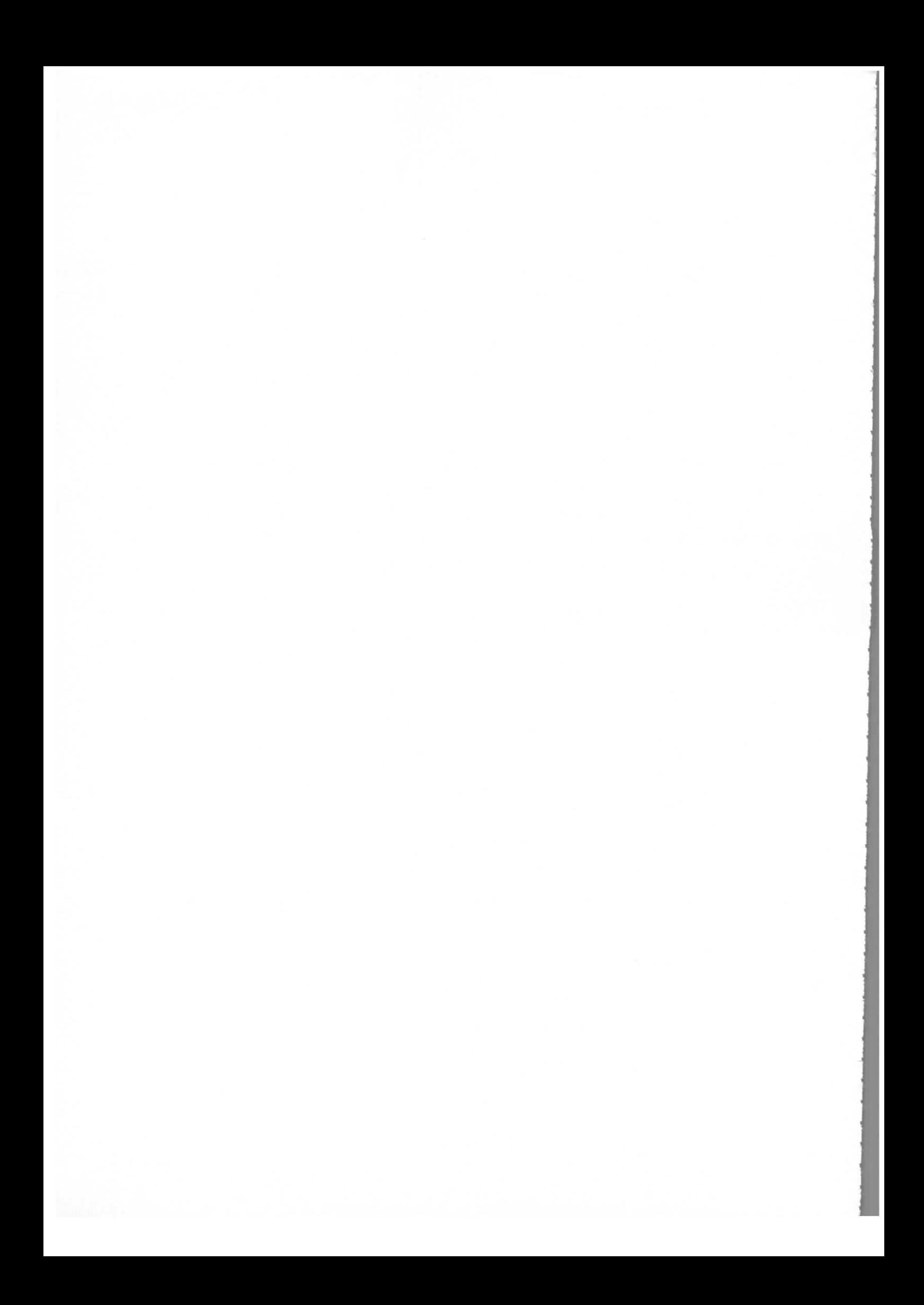

e - Elementarladung

E - Energie des Sollteilchens

Ferner sind die Abkürzungen gewählt worden:

$$
d_2 \frac{1 + j \pi \tan \beta \ell}{\pi + j \tan \beta \ell} = d_2' + j d_2''
$$

Für die weiter oben diskutierten Sonderfälle ist zu berücksichtigen

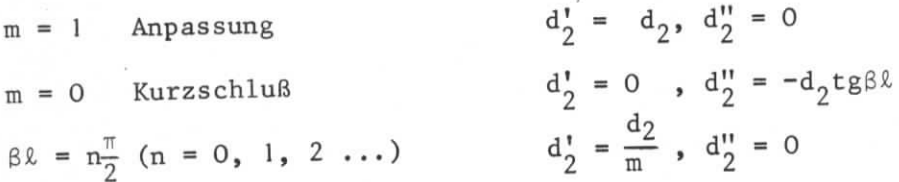

柊

收

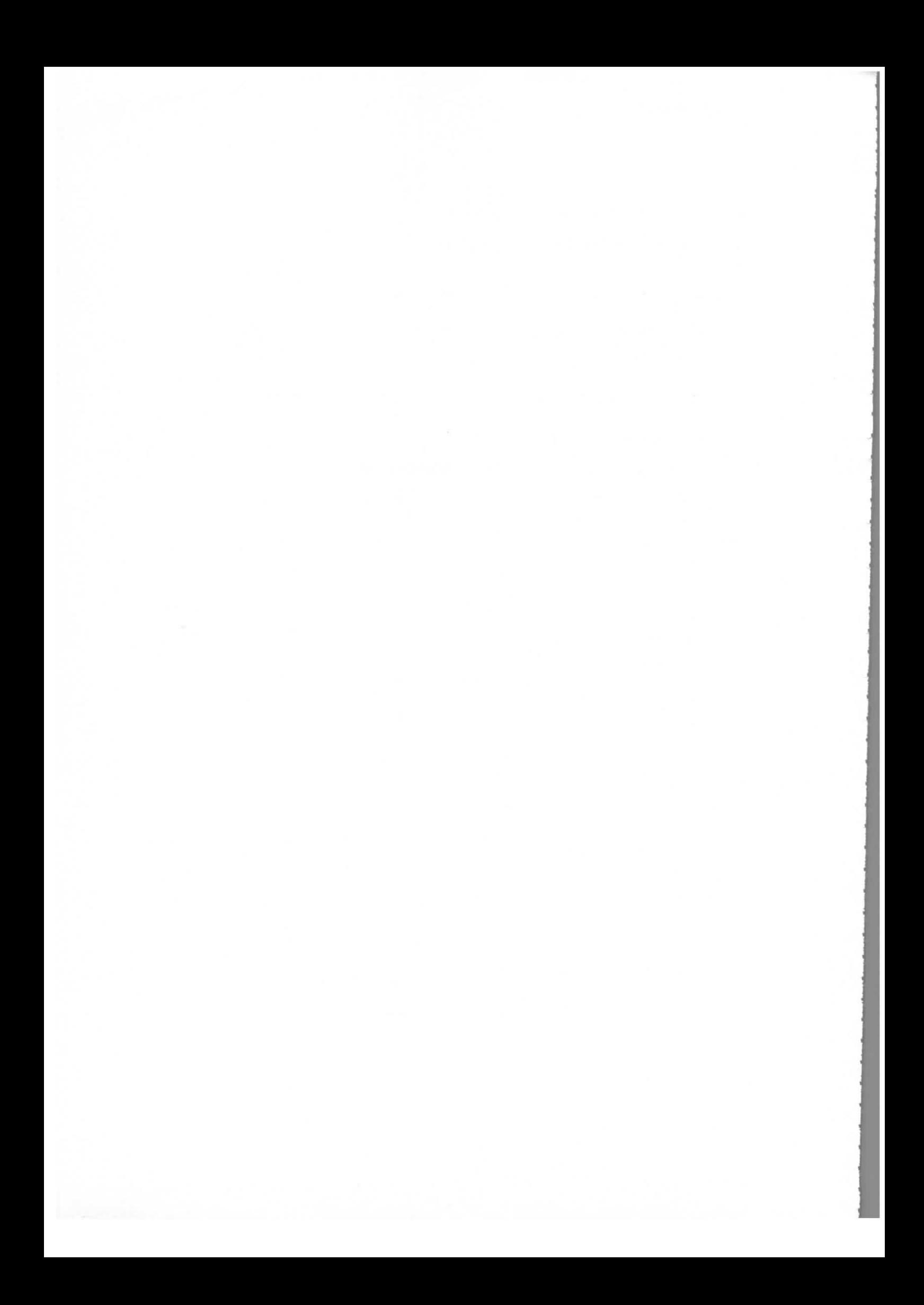

## Literaturverzeichnis

- 1) N.Lehnart, Wechselwirkung zwischen einem Beschleunigungsresonator und einem Elektronenstrahl bei kleinen Phasenwinkeln; Int.Bericht DESY H3/71-1.
- 2) H.Gerke, A.Piwinski, Vergleich zwischen Travelling-Wave- und Resonanzstruktur für das Hochfrequenzsystem des Speicherringes; Int.Bericht DESY H-68/17
- 3) K.W.Robinson, CEAL-1010, 1964 .
- 4) N.Lehnart, Beschreibung des Systems Cavity-Strahl durch ein Differentialgleichungssystem; Technische Notiz H3-22.

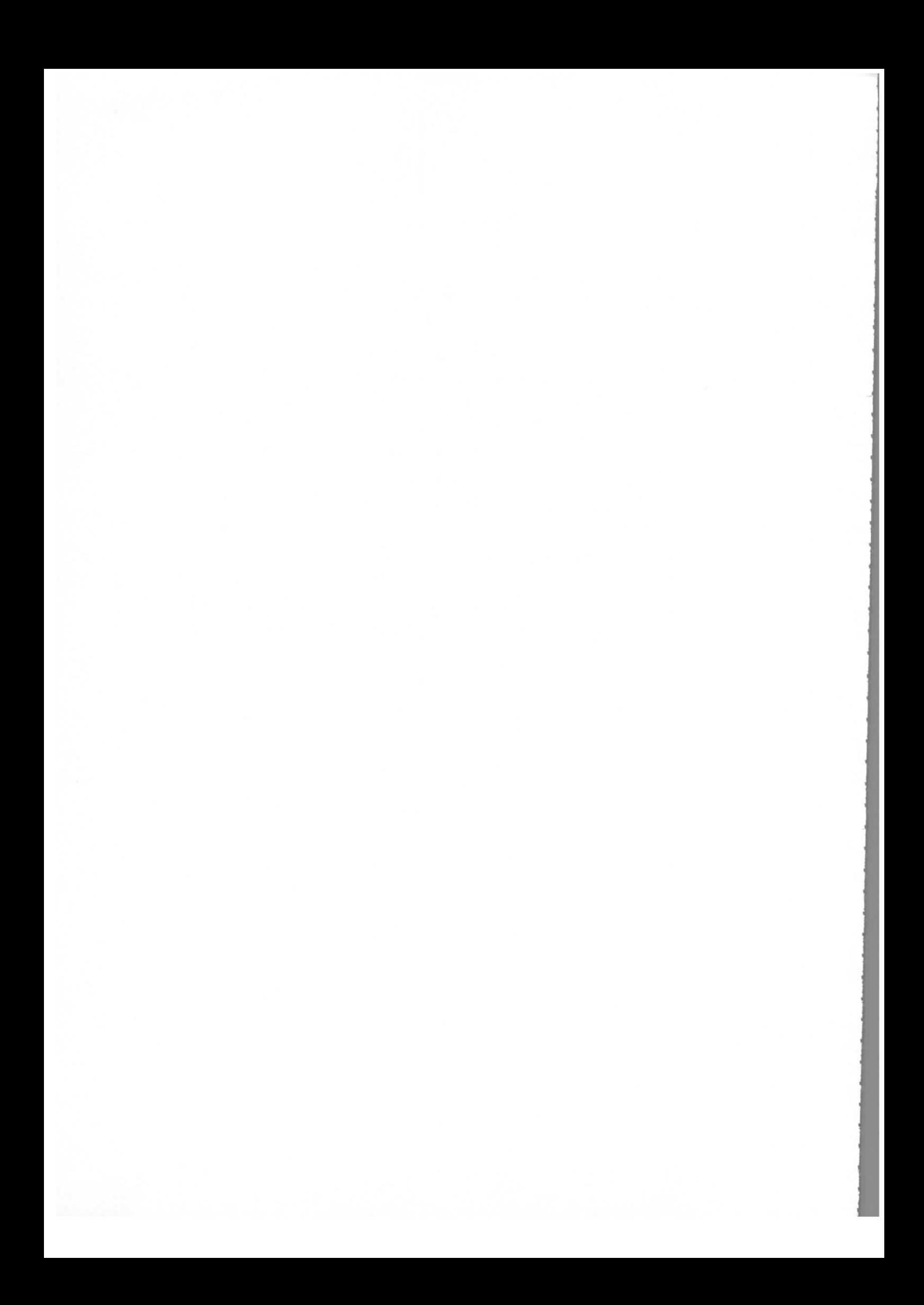

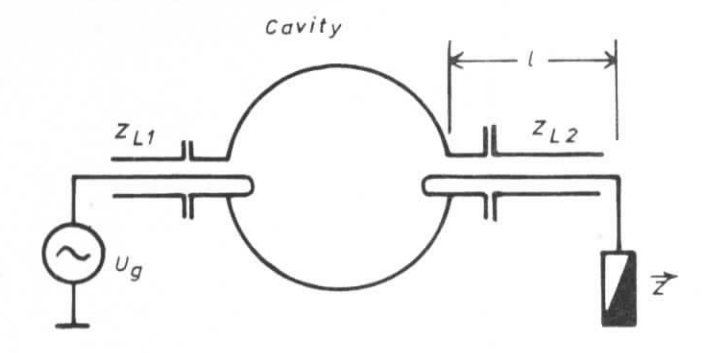

 $Z = AbschluNwiderstand$  $Z_{l2}$  = Leitungswellenwiderstand der Auskoppelseite  $Z_{i1}$  = Leitungswellenwiderstand der Einkoppelseite

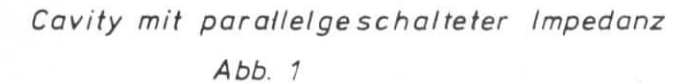

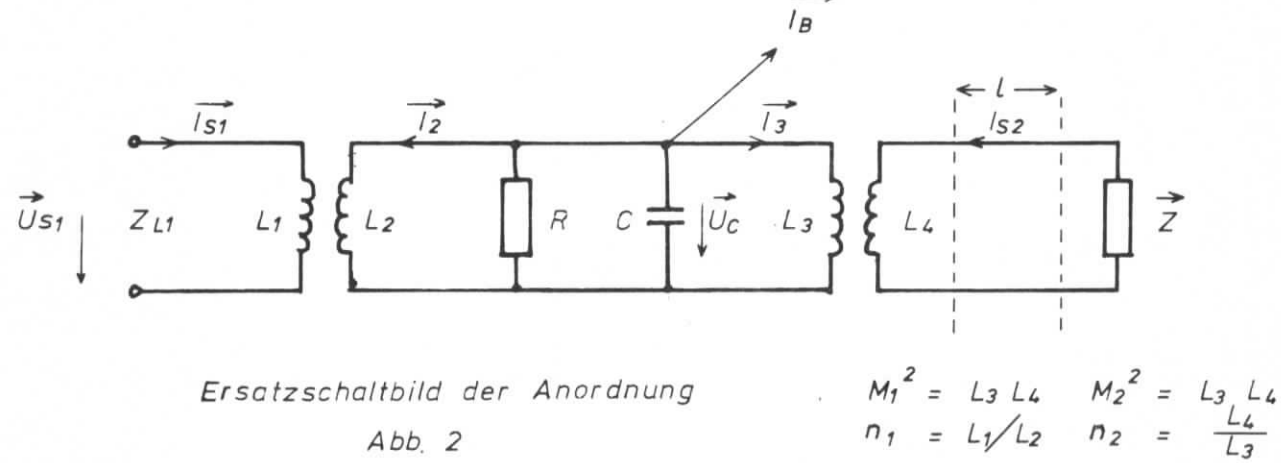

 $Abb. 2$ 

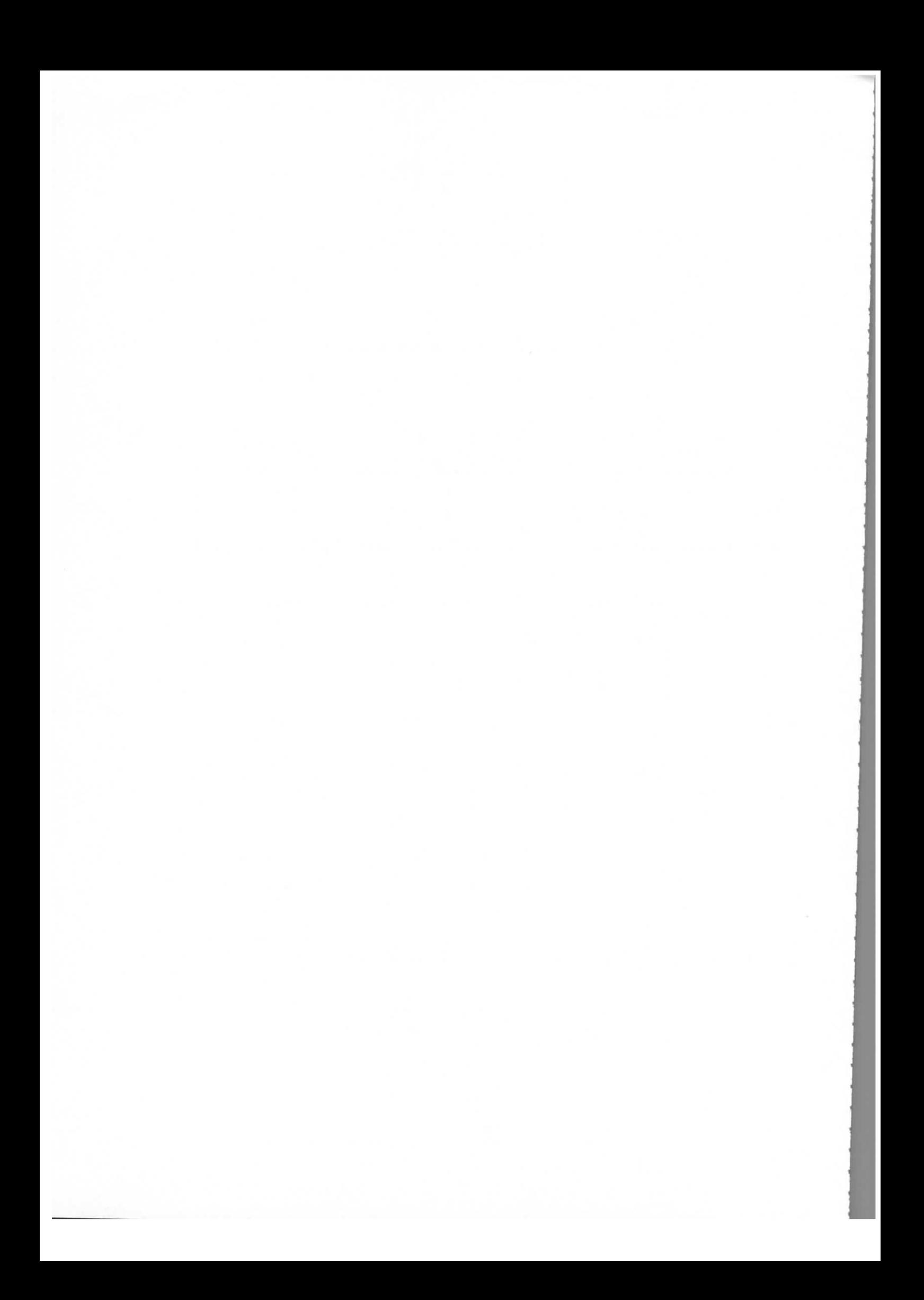